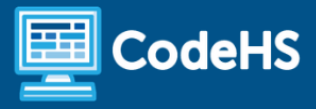

# **Game Design in Unity (Lawson) Syllabus**

High School (70 Contact Hours)

# **Course Overview and Goals**

The Game Design in Unity course teaches the fundamentals of designing a game using the most widely accessed and preferred editing engine in the world. The intent of this course is to prepare high school students with the industry related skills needed for the workplace and higher learning environments. By the end of this course, they will understand the design planning process, be knowledgeable of industry related careers, and be able to navigate the Unity environment in order to create 3D games.

### Learning Environment

While this course adapts the blended learning approach, it can also be delivered within a virtual learning environment. Course content is a combination of web-based and offline activities. Students will access lessons through the CodeHS platform and perform activities directly within the Unity game engine. Students and instructors will need to sign up for and download the Unity game engine in order to complete this course. Steps to do so are included within this course.

### Programming Environment

Students illustrate comprehension of game design skills using the CodeHS platform and apply their knowledge using the Unity game engine. Students will create their games and configure scripts in the Unity game engine. They'll share their projects with their teacher and classmates.

### **Presentations**

Some lessons include an activity where students create a presentation using Google Slides. Teachers have the choice of structuring this slideshow as either having the students deliver an oral presentation or having the students complete and turn in as a hands-on, visual activity.

#### **Prerequisites**

Game Design in Unity is designed for high school students with a basic level of technical proficiency or exposure to digital design. Students do not need a background in programming.

### More Information

Browse the course content: <https://codehs.com/course/17394>

# **Course Breakdown**

## Module 1: Intro to Game Design (1 week / 2 - 3 hours)

In this module, students will be introduced to the gaming industry by exploring what it means to be a game designer and observing the role of the consumer. The module includes an overview of the industry, the history of video games, and a case study review. The content of this module is mostly specific to the gaming industry.

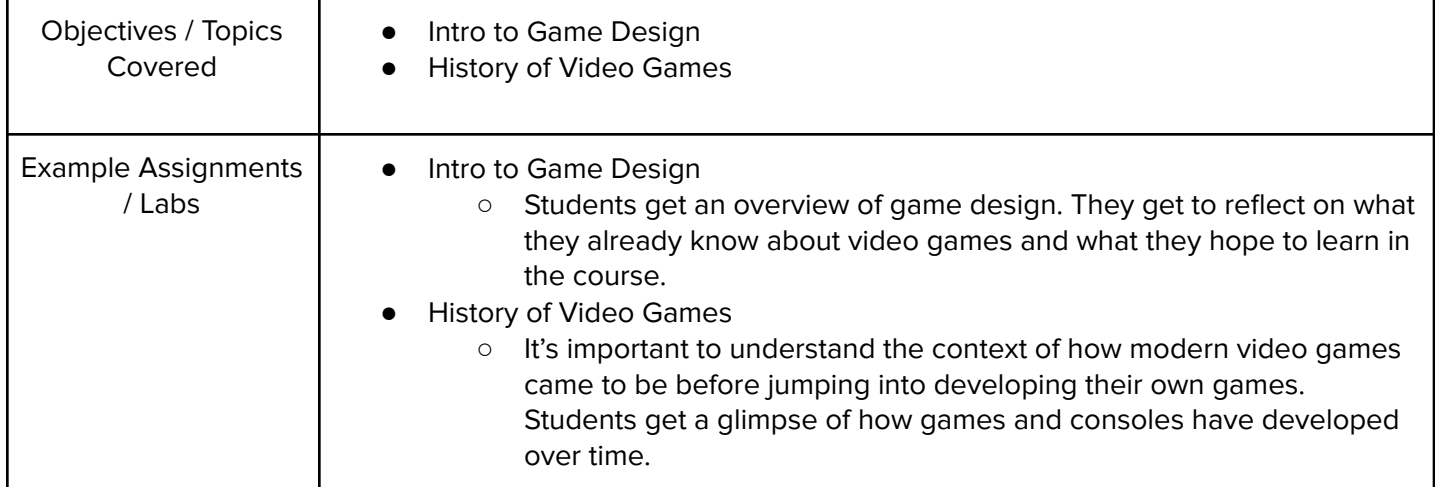

# Module 2: Get Started with Unity (1 week / 3 - 4 hours)

In this module, students will continue their understanding of game design by becoming familiar with the Unity game engine. Here, they will learn how to set up a Unity account, download and install the engine, and share Unity projects throughout this course. They will also learn how to access Unity documentation. The content in this module is mostly specific to the Unity game engine.

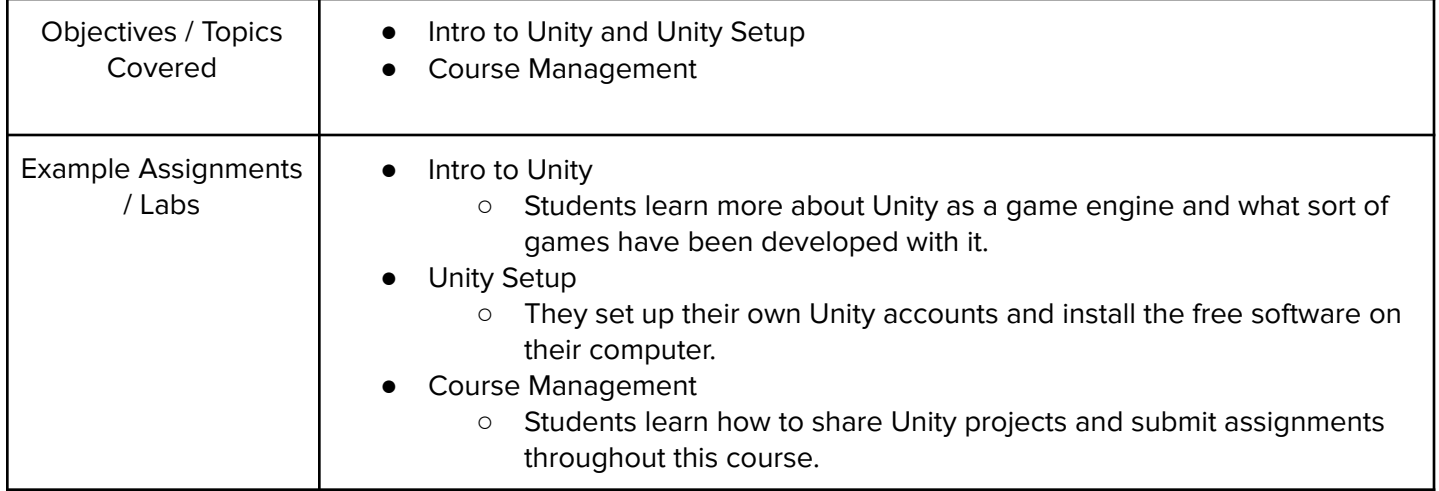

# Module 3: Create Interactive Worlds (2 - 3 weeks / 10 - 15 hours)

In this module, students will begin learning how to create game objects in the Unity game engine. They'll learn how to navigate the Unity interface, build basic game scenes, and manipulate game physics to control how objects interact with the game environment. They'll also learn how to access necessary game assets. The content in this module is mostly specific to the Unity game engine.

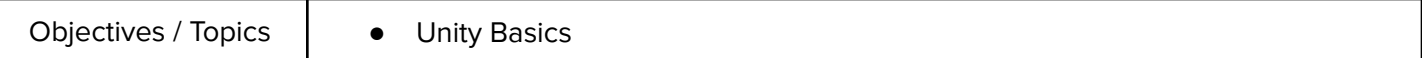

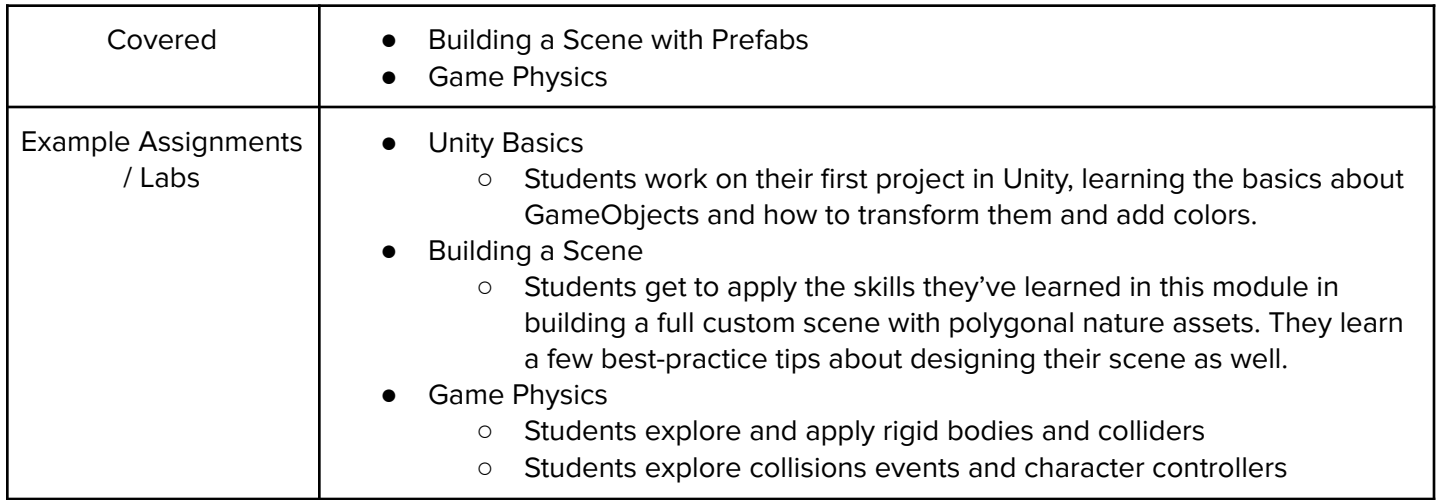

# Module 4: Create Visual and Sound Effects (4 - 5 weeks / 20 - 25 hours)

In this module students learn about different game elements and environments, and the impact they have on gameplay. Students add effects such as light objects, particle systems, camera angles and movement, and sound effects.

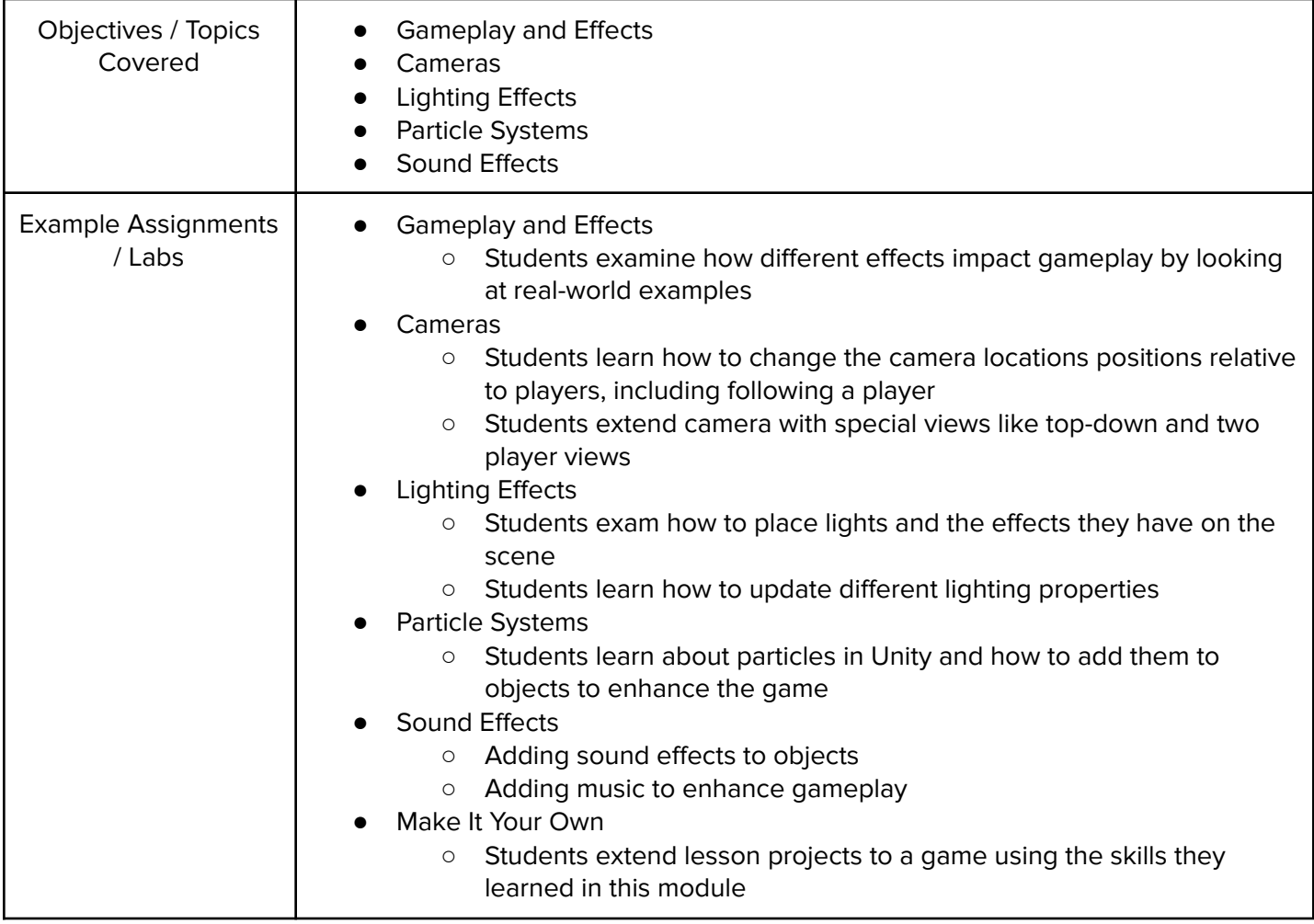

Module 5: Project: Design Your Game (2 weeks / 8 - 10 hours)

This module introduces students to the larger project that will be developed over the remainder of the course. They will then learn about storyboarding and different elements of game design to start planning the development of their project.

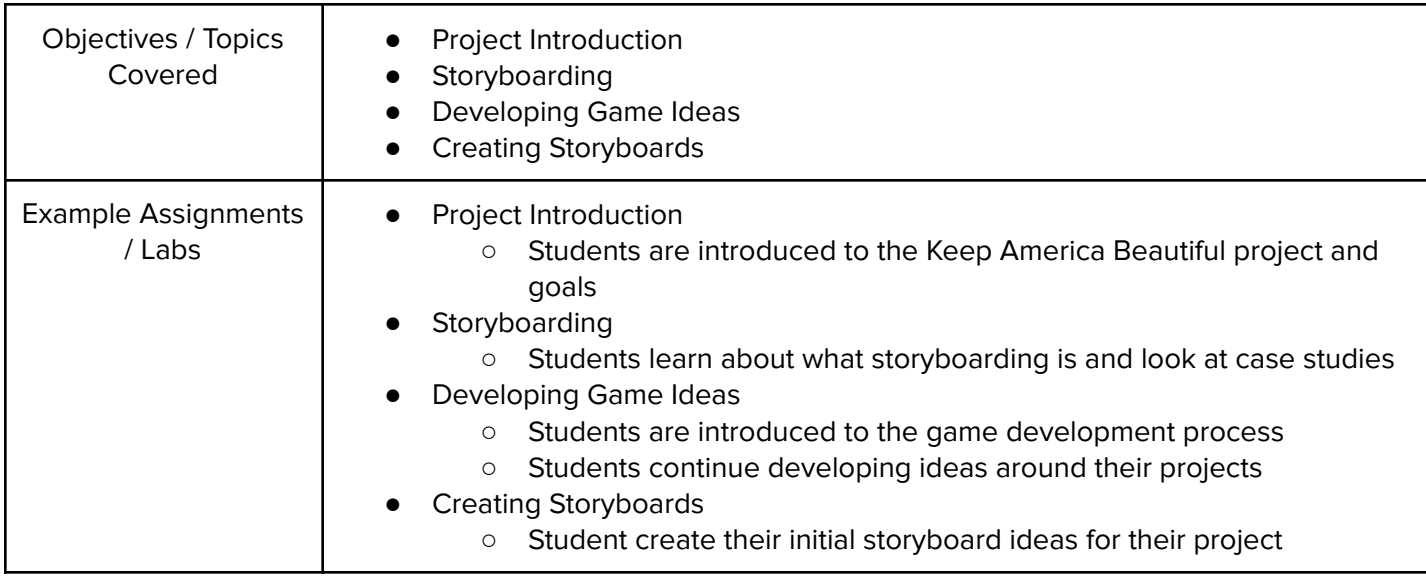

# Module 6: Project: Finish Your Game (3 weeks / 12 - 15 hours)

Students wrap up their final game projects in this module. Applying all the different techniques from earlier modules as well as incorporating feedback from the previous module, students will complete and present their final game design. They'll also create a gameplay trailer to learn about game promotion.

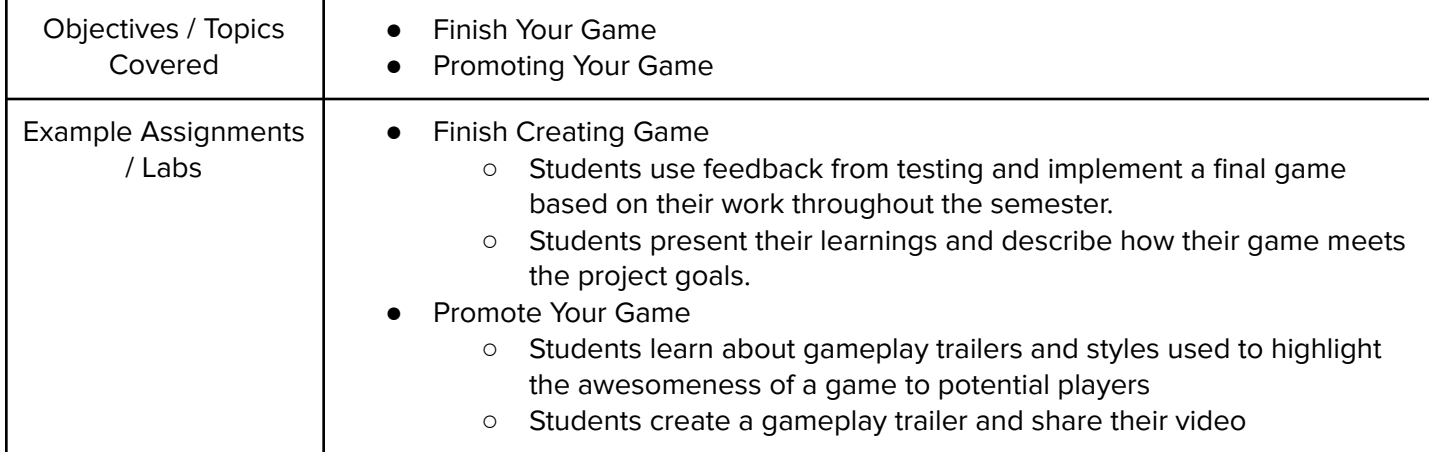

## Optional Supplemental Materials (Remainder of school year)

These supplemental materials should be used following the Prerequisite Units mentioned:

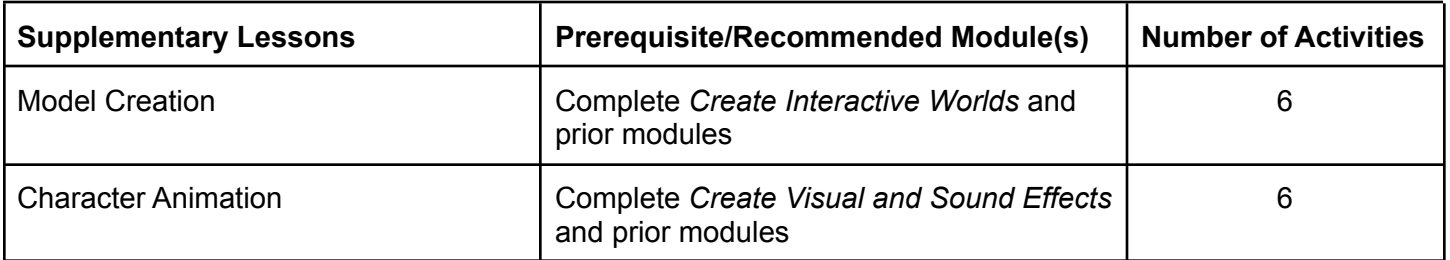

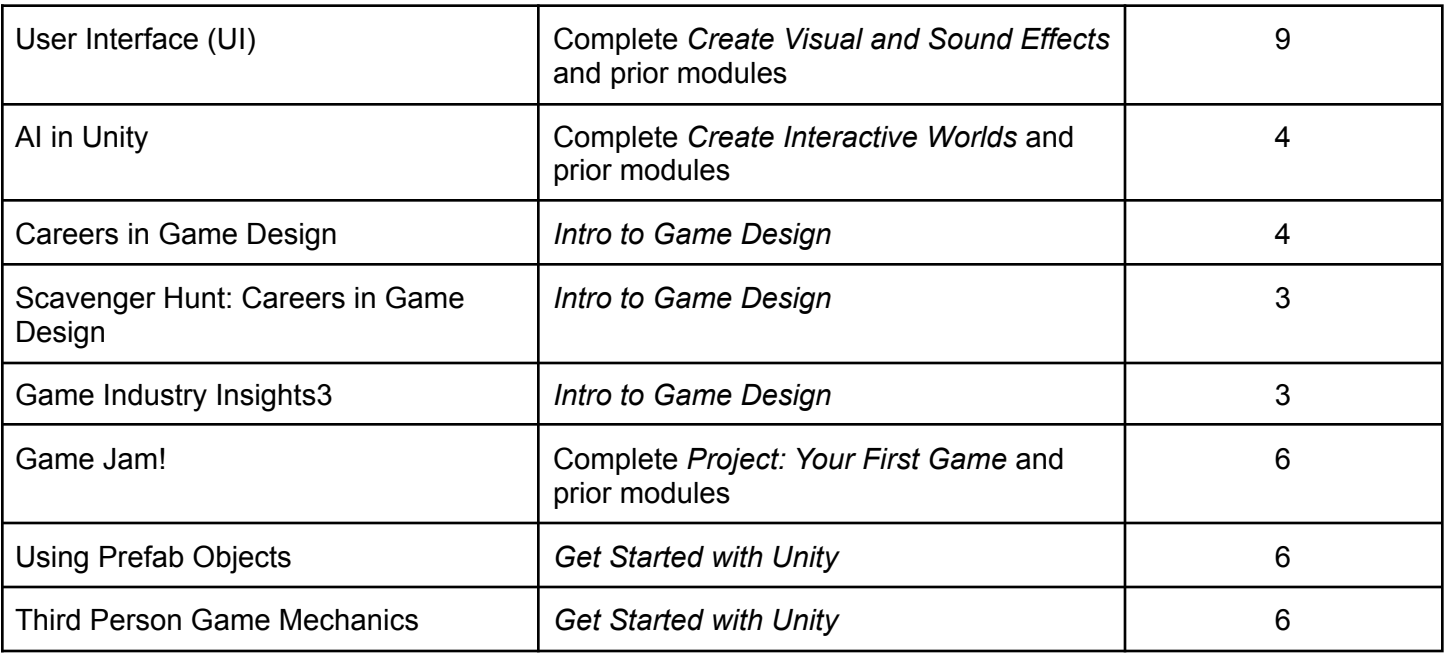